## **ФОРМИРОВАНИЕ ИНФОРМАЦИОННОЙ КУЛЬТУРЫ ПЕДАГОГА ПОСРЕДСТВОМ ИСПОЛЬЗОВАНИЯ СОВРЕМЕННЫХ ТЕХНИК ВИЗУАЛИЗАЦИИ УЧЕБНОЙ ИНФОРМАЦИИ**

#### *Пузиновская Светлана Григорьевна*,

*учитель информатики, ГУО «Средняя школа № 4 г. Дзержинска» (г. Держинск, Республика Беларусь)*

*Счеснович Ольга Анатольевна*,

*учитель информатики ГУО «Воротынская средняя школа Бобруйского района»*

*(аг. Воротынь, Республика Беларусь)*

Обоснована важность информационной культуры современного педагога. Сделан акцент на визуализации информации, приведены техники визуализации и примеры их использования на уроках информатики при изучении раздела «Информационные ресурсы сети Интернет» (9 класс).

**Ключевые слова:** цифровая грамотность, информационная культура (грамотность), визуализация, техники визуализации, таймлайн, интеллект-карта. скрайбинг, инфографика.

Цифровая грамотность (согласно определению ООН) – это «способность безопасно и надлежащим образом управлять, понимать, интегрировать, обмениваться, оценивать, создавать информацию и получать доступ к ней с помощью цифровых устройств и сетевых технологий для участия в экономической и социальной жизни» [1, c. 10].

Таким образом в цифровой грамотности можно выделить следующие составляющие: коммуникативная грамотность, медиаграмотность, компьютерная грамотность, информационная грамотность, отношение к инновациям.

Более подробно остановимся на информационной грамотности (информационной культуре) педагога.

Информационная культура (грамотность) предполагает понимание педагогом роли и степени влияния информации на жизнь человека, умение осуществлять поиск необходимой информации на разных ресурсах, использовать найденный материал по назначению, обрабатывать, систематизировать и сохранять информацию.

Формированию информационной культуры педагога будут способствовать применение им в своей деятельности методов и средств визуализации и систематизации учебной информации. Под визуализацией понимают процесс создания образов, а также процесс представления информации в виде изображений, таблиц или схем [2]. В учебной деятельности существуют несколько техник графического отображения учебной информации. В числе современных способов, которые можно использовать для графического отображения учебной информации, большую популярность приобретают следующие техники: таймлайн, интеллект карта, скрайбинг, инфографика и др.

Для визуализации информации педагог может использовать как привычные программные продукты (MS Word, MS PowerPoint, MS Publisher, CorelDraw, Adobe Photoshop и др), так и онлайн сервисы, которые в последнее время получают широкое распространение.

Опишем упомянутые выше техники визуализации и приведем примеры разработанных нами материалов на примере раздела «Информационные ресурсы сети Интернет» в учебном курсе «Информатика» для 9 класса.

**Таймлайн** (от англ. timeline – «линия времени») – это шкала времени, на которой в хронологическом порядке отмечаются произошедшие события.

Для ее создания можно использовать бесплатные онлайн сервисы: [StoryMap JS,](https://storymap.knightlab.com/) [Tiki-Toki,](https://www.tiki-toki.com/) [Sutori,](https://www.sutori.com/) [Timeglider,](http://timeglider.com/) [Preceden,](https://www.preceden.com/) Canva, [MyHistro.](http://www.myhistro.com/)

Пример интерактивной ленты времени, созданной с помощью онлайн сервиса Canva.com, представлен на рисунке 1. Данный сервис позволяет работать с шаблонами, которые сгруппированы по темам и требованиям пользователя, а также предоставляет возможности совместной работы.

**Интеллект-карта** (ментальная карта, таблица связей, mind map) – это графический способ представления идей, понятий, информации в виде карт или таблиц, состоящих из основных и вторичных тем. Интеллект-карта – инструмент для систематизации и структурирования идей, планирования учебного и свободного времени, запоминания больших объемов информации.

Для создания интеллект-карты можно использовать графические возможности программ Microsoft Word, Adobe Photoshop, Paint, CorelDraw и других, а также онлайн сервисы: Xmind, Diagrams, Mindmeister, Simple Mind, Coggle, Mindmup и др.

Пример интеллект-карты, созданной с помощью сервиса Mindmeister.com, приведен на рисунке 2. Этот сервис позволяет в режиме реального времени создавать интеллект-карты, диаграммы и презентации, предоставляет возможность совместной работы.

# История возникновения **и развития сети ИНТЕРНЕТ**

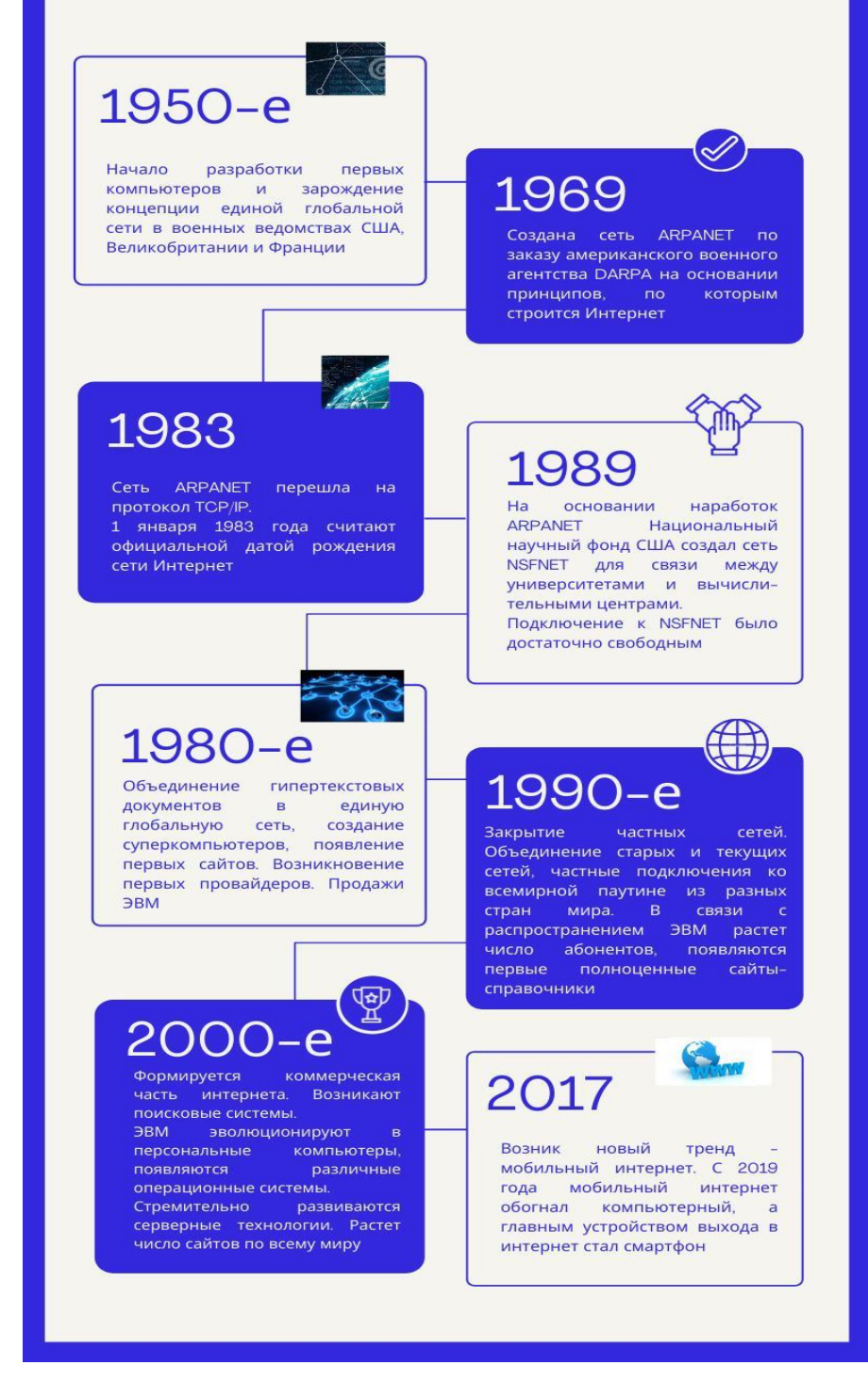

**Рисунок 1. Лента времени «История возникновения и развития сети Интернет»**

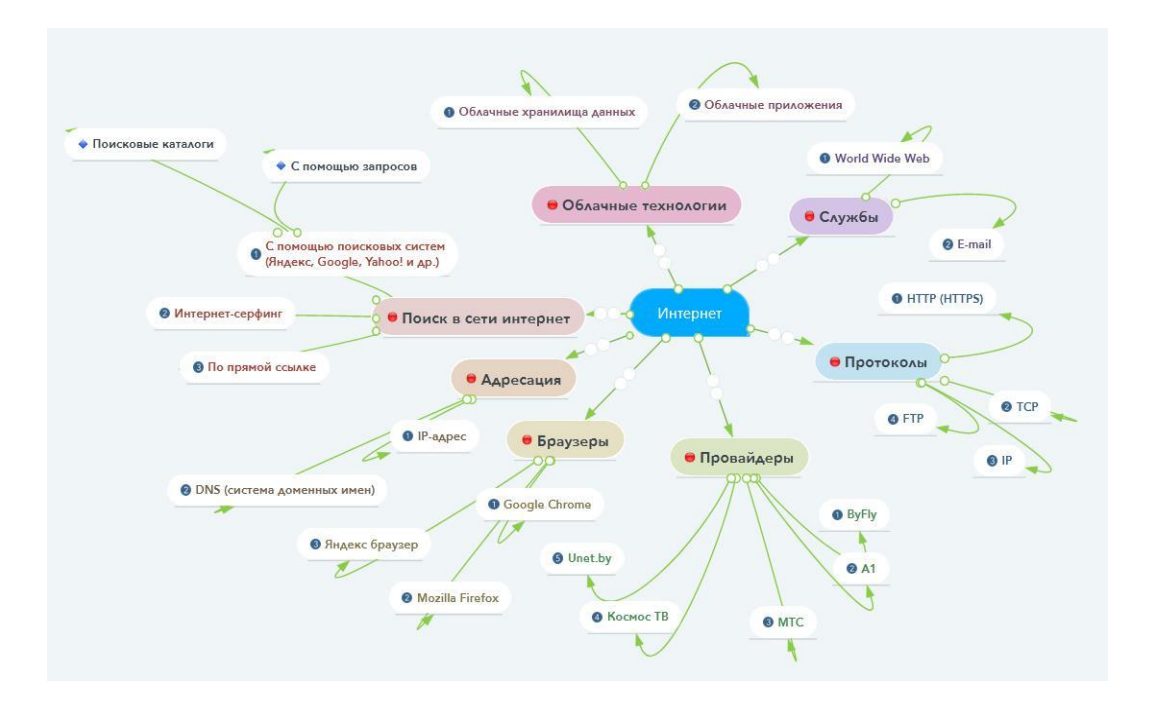

**Рисунок 2. Интеллект-карта по теме «Организация сети Интернет»**

**Скрайбинг** (с английского «scribe» – делать наброски или эскизы) – это один из способов иллюстрации сообщения путем использования графических символов, которые доступно отображают содержание и внутренние связи сообщения. При этом у слушателя возникают визуальные ассоциации с происходящим, что обеспечивает высокий процент усвоения информации, а значит и результативность обучения.

Для создания скрайбинга можно использовать онлайн сервисы: GoAnimate, VideoScribe, Moovly, Tawe, powtoon и др. Процесс создания скрайбинга в сервисе Powtoon.com, приведен на рисунке 3. Результат этого процесса доступен по ссылке (рисунок 4).

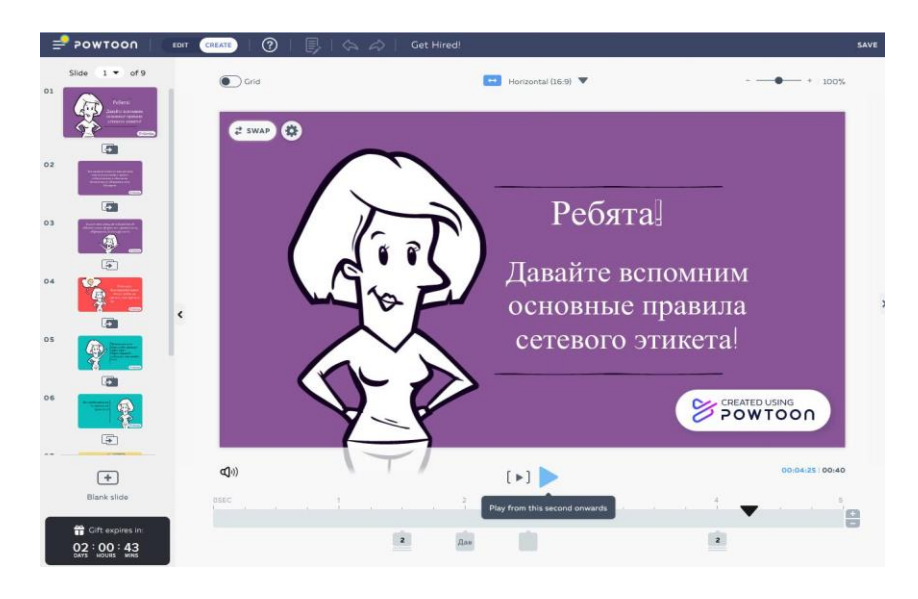

**Рисунок 3. Создание скрайбинга «Правила сетевого этикета»**

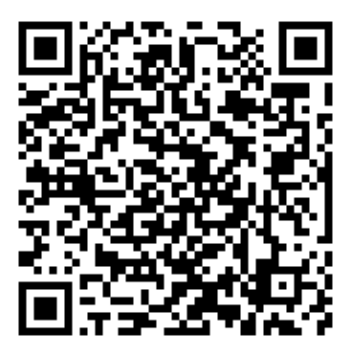

## **Рисунок 4. Ссылка на скрайбинг «Правила сетевого этикета»**

**Инфографика** – один из графических способов передачи данных, который позволяет представить большой объем информации в интересном, компактном и читаемом виде. Главными принципами инфографики являются содержательность, смысл, легкость восприятия и аллегоричность. Для создания инфографики могут быть использованы различные таблицы, диаграммы, и графические элементы [3].

Хорошо сделанная инфографика представляет собой завершенный информативный блок, который можно изучить самостоятельно, не прибегая к помощи со стороны.

В учебном процессе используются следующие типы инфографики: инструкция, плакат, путеводитель, памятка, статистика.

Для создания инфографики можно использовать онлайн сервисы: Canva, Visme, Mind the Graph, TimeGraphics, Visually, Easelly, Venngage, Infogram, Piktochart, BeFunky.

На рисунке 5 приведен пример нашей инфографики, которую можно использовать на уроках информатики в 9 классе при изучении темы «Облачные технологии. Сервисы совместной работы». Плакат создан в графическом редакторе Adobe Photoshop.

Среди многообразия сервисов визуализации информации каждый педагог сможет найти те, которые будут соответствовать его запросам и позволят создавать свои материалы с целью актуализации учебной информации, лучшего усвоения учебного материала, повышения познавательной активности учащихся. Немаловажным является тот факт, что визуализация позволяет представить учебную информацию в разных формах, работа с которыми способствует формированию информационной грамотности не только у учащихся, но и у педагогов.

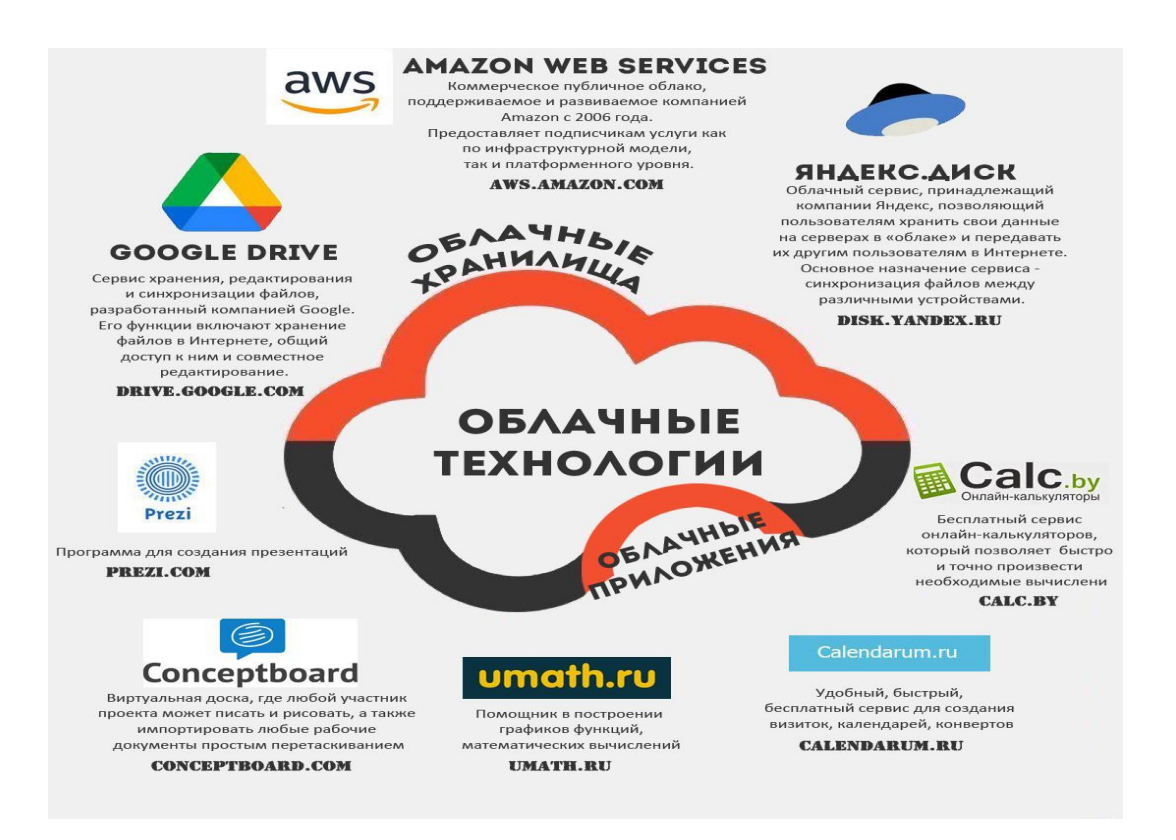

## **Рисунок 5. Инфографика по теме «Облачные технологии. Сервисы совместной работы»**

#### **Литература**

- 1. Цифровая грамотность российских педагогов. Готовность к использованию цифровых технологий в учебном процессе./ Т. А. Аймалетдинов [и др.]; под ред. Т. А. Аймалетдинов. – Аналитический центр НАФИ. – М.: Издательство НАФИ, 2019. – 84 с.
- 2. Инфографика // Википедия [Электронный ресурс]. Режим доступа: [https://ru.wikipedia.org/wiki/Визуализация.](https://ru.wikipedia.org/wiki/Визуализация) – Дата доступа: 20.11.2021.
- 3. Сорока, О. Г. Визуализация учебной информации / О. Г. Сорока, И. Н. Васильева [Электронный ресурс]. – Режим доступа [https://elib.bspu.by/bitstream/doc/10693/1/Soroka\\_PS\\_12\\_2015.pdf.](https://elib.bspu.by/bitstream/doc/10693/1/Soroka_PS_12_2015.pdf) – Дата доступа : 10.11.2021.

#### **FORMATION OF THE INFORMATION CULTURE OF THE TEACHER THROUGH THE USE OF MODERN VISUALIZATION TECHNIQUES OF EDUCATIONAL INFORMATION**

**S. Puzinouskaya,**

#### **V. Sсhasnovich**

The importance of the information culture of a modern teacher is substantiated in the article. The emphasis is placed on the visualization of information, visualization techniques and examples of their use in computer science lessons when studying the unit «Internet Information Resources» at the lessons of «Computer Science» in the 9th grade.

**Keywords:** digital literacy, information culture (literacy), visualization, visualization techniques, timeline, intelligence map. scribing, infographics.